# **site aposta esportiva - 2024/08/10 Notícias de Inteligência ! (pdf)**

**Autor: symphonyinn.com Palavras-chave: site aposta esportiva**

# **site aposta esportiva**

Você está pronto para levar suas apostas esportivas para o próximo nível? Se você busca **organização**, **controle** e **análise profunda** dos seus investimentos, a **tabela Excel** é a ferramenta ideal!

**Mas como usar a tabela Excel para maximizar seus lucros nas apostas esportivas?** Neste guia completo, vamos desvendar os segredos da **tabela Excel** e te mostrar como ela pode ser sua site aposta esportiva aliada para **aumentar seus ganhos** e **reduzir riscos**!

### **Por que usar uma tabela Excel para apostas esportivas?**

A **tabela Excel** oferece uma série de vantagens para os apostadores:

- **Organização:** Organize seus dados de forma clara e eficiente, incluindo apostas, odds, resultados, lucros e perdas.
- **Controle:** Mantenha um controle preciso de sua site aposta esportiva banca, monitorando seus investimentos e gerenciando seus riscos.
- **Análise:** Analise seus resultados de forma detalhada, identificando padrões, tendências e oportunidades de lucro.
- **Planejamento:** Crie estratégias de apostas personalizadas, definindo metas e objetivos a longo prazo.
- **Flexibilidade:** Adapte a tabela às suas necessidades, adicionando colunas e funções específicas para suas estratégias.

### **Como criar uma tabela Excel para apostas esportivas?**

#### **Passo 1: Defina as colunas essenciais:**

- **Data da Aposta:** Registre a data de cada aposta para acompanhar a evolução de seus resultados.
- **Evento:** Especifique o evento esportivo (futebol, basquete, tênis, etc.) e os times/jogadores envolvidos.
- **Tipo de Aposta:** Indique o tipo de aposta (moneyline, handicap, over/under, etc.).
- **Odd:** Anote a odd oferecida pela casa de apostas.
- **Valor da Aposta:** Registre o valor que você investiu em site aposta esportiva cada aposta.
- **Resultado:** Anote o resultado da aposta (vitória, derrota ou empate).
- **Lucro/Prejuízo:** Calcule o lucro ou prejuízo obtido em site aposta esportiva cada aposta.

#### **Passo 2: Crie fórmulas para cálculos automáticos:**

- **Lucro/Prejuízo:** Use a fórmula =Valor da Aposta \* (Odd 1) para calcular o lucro ou prejuízo em site aposta esportiva cada aposta.
- **Total Apostado:** Use a fórmula = SOMA (Valor da Aposta) para calcular o total investido.
- **Total Lucro/Prejuízo:** Use a fórmula =SOMA(Lucro/Prejuízo) para calcular o lucro ou prejuízo total.
- **ROI (Retorno sobre o Investimento):** Use a fórmula =(Total Lucro/Prejuízo / Total

Apostado) \* 100 para calcular o ROI.

#### **Passo 3: Utilize recursos visuais para análise:**

- **Gráficos:** Crie gráficos para visualizar a evolução de seus resultados ao longo do tempo.
- **Filtros:** Use filtros para analisar seus resultados por evento, tipo de aposta, data, etc.
- **Formatação Condicional:** Aplique formatação condicional para destacar os resultados positivos e negativos.

### **Dicas extras para otimizar sua site aposta esportiva tabela Excel:**

- **Crie uma planilha separada para cada esporte ou tipo de aposta.**
- **Utilize macros para automatizar tarefas repetitivas.**
- **· Importe dados de sites de apostas para facilitar o preenchimento da tabela.**
- **Compartilhe sua site aposta esportiva tabela com outros apostadores para trocar informações e estratégias.**

#### **Exemplo de tabela Excel para apostas esportivas:**

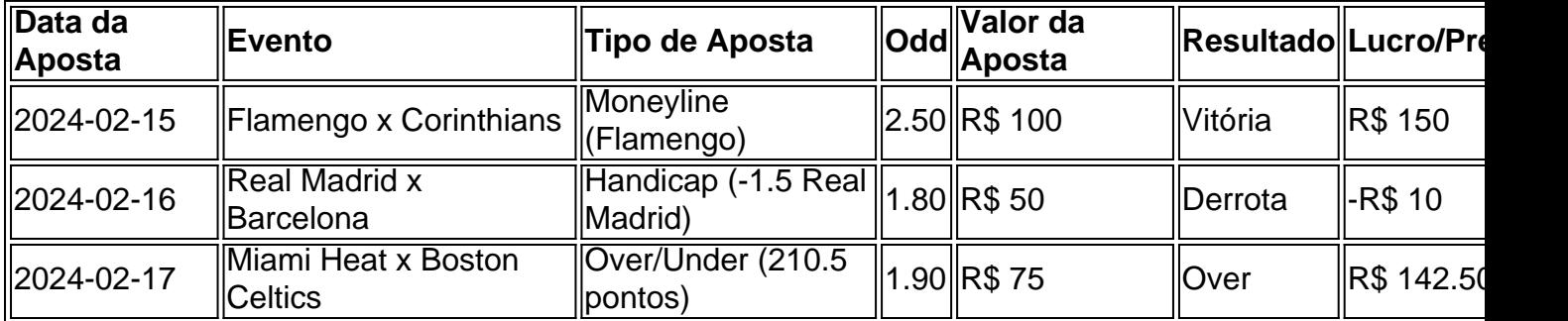

**Total Apostado:** R\$ 225 **Total Lucro/Prejuízo:** R\$ 282.50 **ROI:** 125%

### **Conclusão:**

A **tabela Excel** é uma ferramenta poderosa para **organizar**, **controlar** e **analisar** suas apostas esportivas. Com a ajuda dela, você pode **aumentar seus lucros**, **reduzir riscos** e **tomar decisões mais inteligentes** em site aposta esportiva seus investimentos.

**Comece hoje mesmo a usar a tabela Excel para suas apostas esportivas e veja seus resultados decolarem!** 

**Aproveite este código promocional exclusivo para novos usuários: [caça níquel do sapinho](/app/ca�a-n�quel-do-sapinho-2024-08-10-id-15845.pdf)** Acesse nosso site para saber mais sobre nossas ofertas e promoções! [como jogar o jogo](/app/como-jogar-o-jogo-fortune-tiger-2024-08-10-id-22101.htm) [fortune tiger](/app/como-jogar-o-jogo-fortune-tiger-2024-08-10-id-22101.htm)

**Lembre-se:** Apostar envolve riscos. Aposte com responsabilidade!

# **Partilha de casos**

### Como Aumentar Suas Apostas Esportivas com Planilhas Excel Eficientes? Se você está começando nesse mundo das apostas esportivas, uma planilha eficiente pode ser sua site aposta esportiva ferramenta mais poderosa. Vamos mergulhar no detalhe de como controlar sua site aposta esportiva bancada com precisão para maximizar seus ganhos!

 Primeiro, entendendo o valor da aposta: Para calcular os valores das apostas, é crucial diferenciar as odds oferecidas pela casa e a probabilidade real. Por exemplo, se um time tem 60% de chances de vencer um jogo, você pode utilizar uma planilha para analisar esses dados e tomar decisões informadas.

A seguir, o ROI (Retorno sobre Investimento): O ROI é calculado subtraindo-se a aposta inicial

do lucro obtido, dividindo por 100, e somando ao resultado sua site aposta esportiva aposta inicial. Por exemplo:  $ROI = ((Lucro - Aposta) / 100 + Aposta)$ .

 Agora para a planilha de gestão da bancada! Existem inúmeros templates gratuitos disponíveis online, como o Planilha para Gestão de Banca Gratuita. Essas ferramentas ajudam você a manter um registro detalhado das apostas feitas, resultados e lucros ou perdas.

 Aqui estão alguns passos essenciais para utilizar uma planilha de gestão bancada: 1) Organize suas apostas em site aposta esportiva categorias (futebol, basquete, etc.). 2) Atualize a planilha após cada jogo com o resultado e lucro/perda. 3) Use funções como SOMA ou MÉDIA para monitorar seu desempenho ao longo do tempo.

 Ao combinar um planejamento cuidadoso, a análise de dados e uma planilha organizada, você pode melhorar suas chances de sucesso nas apostas esportivas! Lembre-se: nunca aposte mais do que está disposto a perder.

# **Expanda pontos de conhecimento**

**A calculadora também apresenta o retorno e o lucro que você irá receber, mas iremos demonstrá-lo aqui utilizando a seguinte fórmula: Retorno potencial = Valor da aposta x Odd. Vitória do Santos: R\$ 90 x 2.70 = R\$ 243; Empate: R\$ 77 x 3.10 = R\$ 238,70; Vitória do Palmeiras: R\$ 52 x 4.60 = R\$ 239,20.**

**Como calcular o valor de uma aposta? O valor de uma aposta, de maneira simples, é a diferença entre as odds que a casa oferece e a probabilidade real.** Por exemplo, vamos supor que, em site aposta esportiva seus estudos, você calculou que um time tem 60% de chances de vencer um jogo.

**Como calcular o ROI e qual a fórmula? Exemplo: imagine que o ganho da sua site aposta esportiva empresa tenha sido de 200 mil reais e o investimento inicial tenha sido de 20 mil. Utilizando a fórmula de ROI acima, temos: ROI = (R\$ 200.000,00 - R\$ 20.000,00) / R\$ 20.000,00.**

**Se 1 unidade representa neste momento 20 reais na sua site aposta esportiva banca, no exemplo acima está sendo sugerido você apostar 40 reais (2 unidades). Se você colocou peso de 1% para cada unidade, você então apostará 2% da sua site aposta esportiva banca neste jogo. Os valores variam pois você pode ter tanto 500 reais como 2000 reais disponíveis no site.**

# **comentário do comentarista**

Perfeito, aqui estão mais algumas dicas para otimizar sua site aposta esportiva tabela Excel e torná-la ainda mais útil:

- **Utilize referências absolutas em site aposta esportiva suas fórmulas.** Isso permitirá que você copie a mesma fórmula várias vezes sem alterar as referências de célula. Por exemplo, se você quiser calcular o lucro ou prejuízo total da tabela, use uma fórmula como "=SUM(F:F)" em site aposta esportiva lugar de "=SUMA(F3:F5)".
- **· Use a função SOMASE para somar valores específicos.** Essa função permite que você defina critérios específicos para a célula de referência e só sume os valores que atendem a esses critérios. Por exemplo, se você quiser calcular o lucro ou prejuízo total apenas das apostas vencedoras, use uma fórmula como "=SOMASE(E:E,"Vitória",F:F)" em site aposta esportiva lugar de "=SUMA(F3:F5)".
- **Utilize a função CONT.SE para contar o número de resultados positivos e negativos.** Essa função permite que você defina critérios específicos para a célula de referência e conte apenas as células que atendem a esses critérios. Por exemplo, se você quiser contar o

número de apostas vencedoras e perdedoras na tabela, use uma fórmula como "=CONT.SE(E:E,"Vitória")" em site aposta esportiva lugar de "=COUNTA(A1:A3)".

- **Utilize a função PAUTAS para calcular o retorno sobre investimento (ROI).** Essa função permite que você calcule rapidamente o ROI da tabela, utilizando os valores totais de apostas e lucro/prejuízo. Por exemplo, se você quiser calcular o ROI do mês, use uma fórmula como "=PAUTAS(F:F,G3)" em site aposta esportiva lugar de "=(G1- SUM(E3:E5))/(SUM(E3:E5))\*100".
- **Use a função SOMARPROD para calcular o lucro ou prejuízo ponderado.** Essa função permite que você calcule o lucro ou prejuízo geral, levando em site aposta esportiva conta o valor da aposta e o resultado. Por exemplo, se você quiser calcular o lucro/prejuízo total de todas as apostas feitas no mês, use uma fórmula como "=SOMARPROD(F:F,G3)" em site aposta esportiva lugar de "=(G1-SUM(E3:E5))".
- **Utilize a função CHOOSE para formatar os valores da coluna Lucro/Prejuízo.** Essa função permite que você defina regras de formatação personalizadas com base em site aposta esportiva critérios específicos. Por exemplo, se você quiser destacar os resultados positivos e negativos na tabela, use uma fórmula como

"=CHOOSEN(SI(G3>0,"Vermelho","Preto"),"Fundo Azul-Claro") em site aposta esportiva vez de usar a formatação condicional.

**Com essas dicas, sua site aposta esportiva tabela Excel para apostas esportivas estará pronta para otimizar suas decisões e maximizar seus lucros!** 

#### **Informações do documento:**

Autor: symphonyinn.com Assunto: site aposta esportiva Palavras-chave: **site aposta esportiva** Data de lançamento de: 2024-08-10 17:28

#### **Referências Bibliográficas:**

- 1. [jogo do bicho brazino777](/article/jogo-do-bicho-brazino777-2024-08-10-id-31811.pdf)
- 2. [jogo de baralho online apostado](/post/jogo-de-baralho-online-apostado-2024-08-10-id-31313.pdf)
- 3. <u>[b2xbet baixar app](/b2x-bet--baixar-app-2024-08-10-id-7107.shtml)</u>
- 4. [jogos cassino online gratis](https://www.dimen.com.br/aid-jogos-cas-sino-online-gratis-2024-08-10-id-32679.pdf)